**REACTOME\_PROTEIN\_FOLDING**

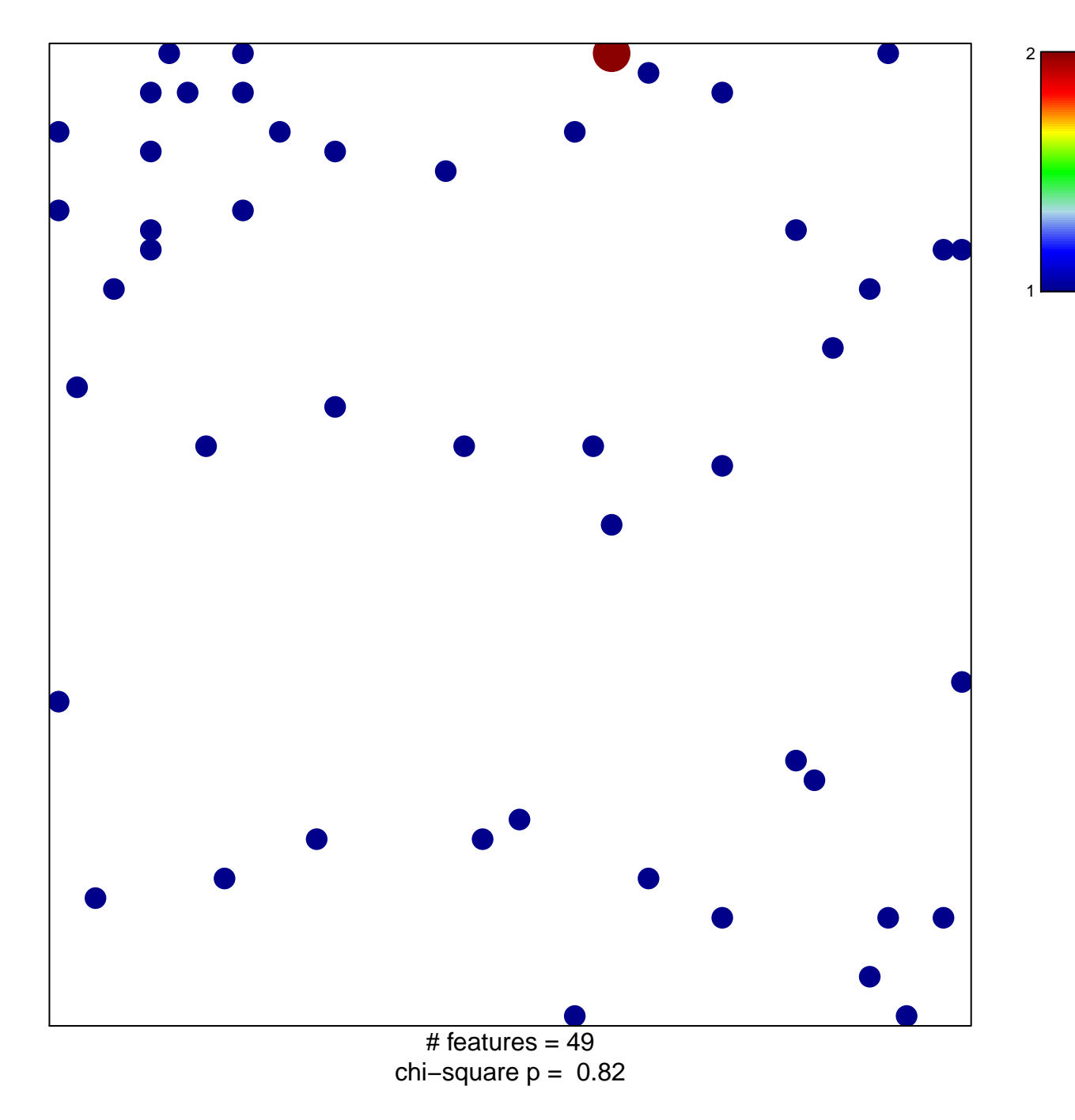

## **REACTOME\_PROTEIN\_FOLDING**

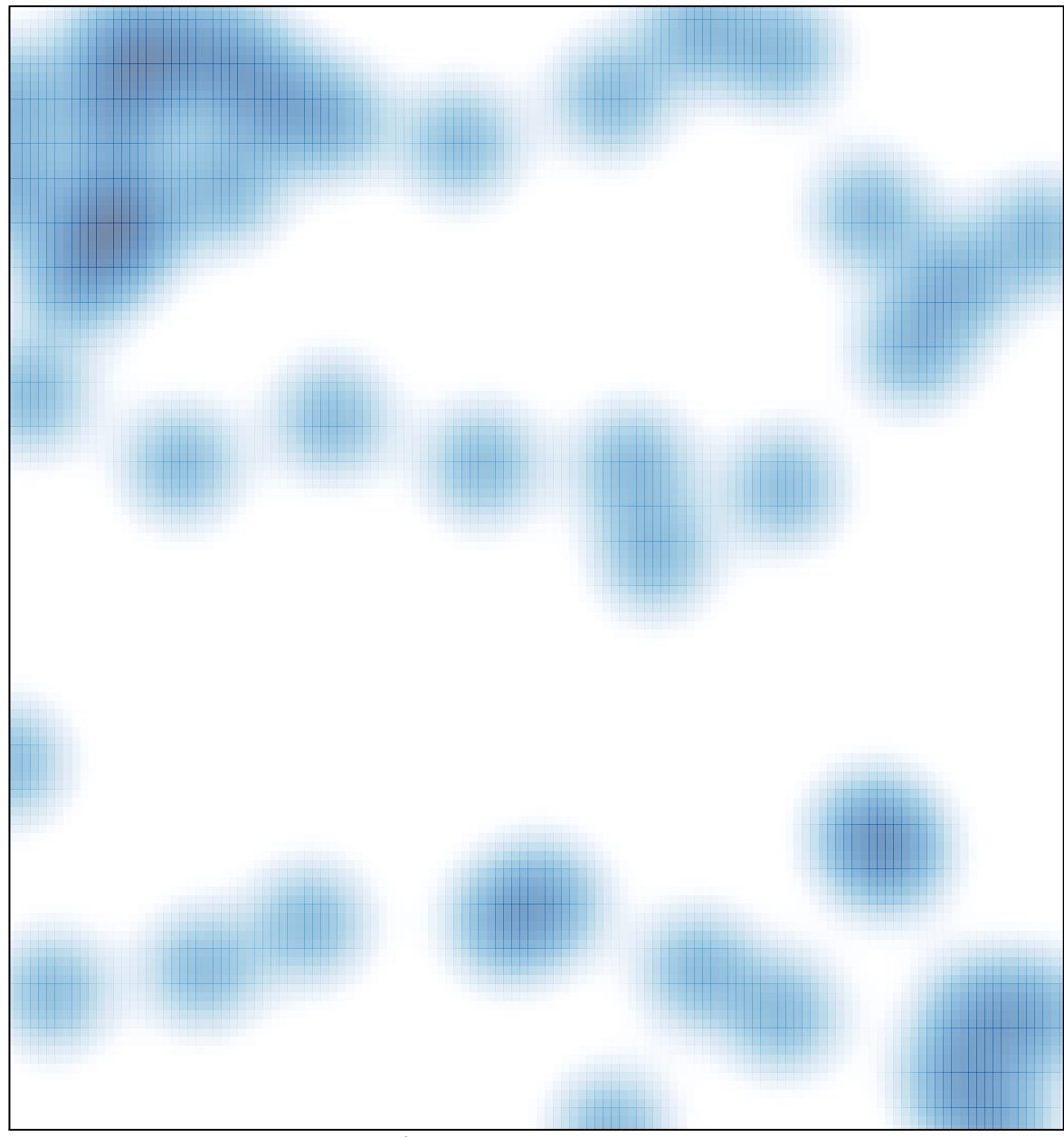

# features =  $49$ , max =  $2$